## **ADP: View Your Benefits Enrollments**

| Welcome to ADP                                  |
|-------------------------------------------------|
| User ID 🔹 Administrator Sign In                 |
| Remember My User ID 🕢 Password (case sensitive) |
| SIGN IN<br>Forgot your user ID/password?        |
| Need an account? SIGN UP                        |
|                                                 |

1. Log onto ADP Workforce Now: <u>https://workforcenow.adp.com/workforcenow/login.html</u>

2. Click the 'Myself' tab, hover over 'Benefits' and select 'Enrollments

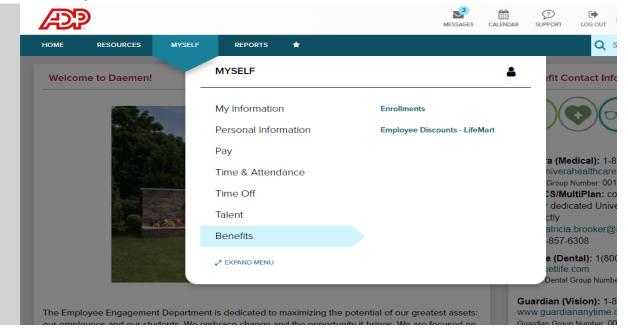

3. Clicking Enrollments will take you to a screen that states 'Your Benefits.' Click on 'View Benefits' in the 'Your Benefits' box.

| Enro | ollme | ents 🛛 🗖 🖍                                                                                             |  |
|------|-------|----------------------------------------------------------------------------------------------------|--|
|      | Your  | Benefits                                                                                               |  |
|      | (Ĉ)   | Review your current benefits, your previous<br>year's benefits, or any changes due to a life<br>event. |  |
|      |       | VIEW BENEFITS                                                                                          |  |
|      |       |                                                                                                    |  |

4. Your Enrollment summary will include all of your enrollments, their effective date, coverage level (single or family) and the biweekly amount

| Enrollment Summary |                  | 🖬 Per Pay Period 💙 |           |
|--------------------|------------------|--------------------|-----------|
| Plan               | Effective Date   | Coverage           | Your Cost |
| ଫ Medical          |                  |                    |           |
|                    | June 1, 2020     | You                |           |
| © Vision           |                  |                    |           |
|                    | June 1, 2020     | You                |           |
| ₩ Dental           |                  |                    |           |
| · · · · · ·        | November 1, 2019 | You                |           |
| Employee Life      |                  |                    |           |
| · · · ·            | October 16, 2019 |                    |           |